# **SSCNET変換ユニット[DG2GWY13]利用可否チェックシート**

#### No.1から順番にチェックすることで、DG2GWY13の利用可否確認ができます。

## No. 利用可能なコントローラか確認

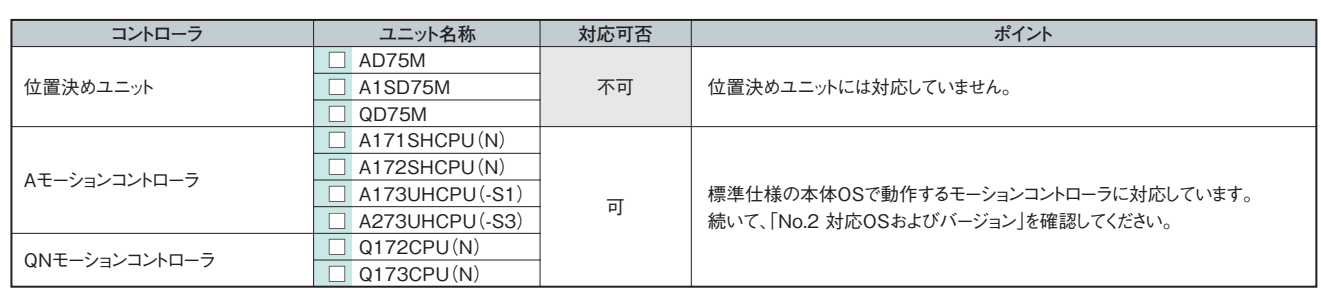

この表にないコントローラをご希望の場合は、最寄りの営業所へご相談ください。

### No. 2

1

## 対応OSおよびバージョン

利用可能な本体OSかご確認ください。また、DG2GWY13はモーションコントローラからはMR-J2S-Bとして認識されるため、本体OSはMR-J2S-Bに対応 したバージョンを使用してください。各コントローラの対応バージョンを示しますので、ご確認ください。

#### [1] Aモーションコントローラの場合

パッケージ形名/対応バージョンにチェックしていただき、利用可能な本体OSかご確認ください。

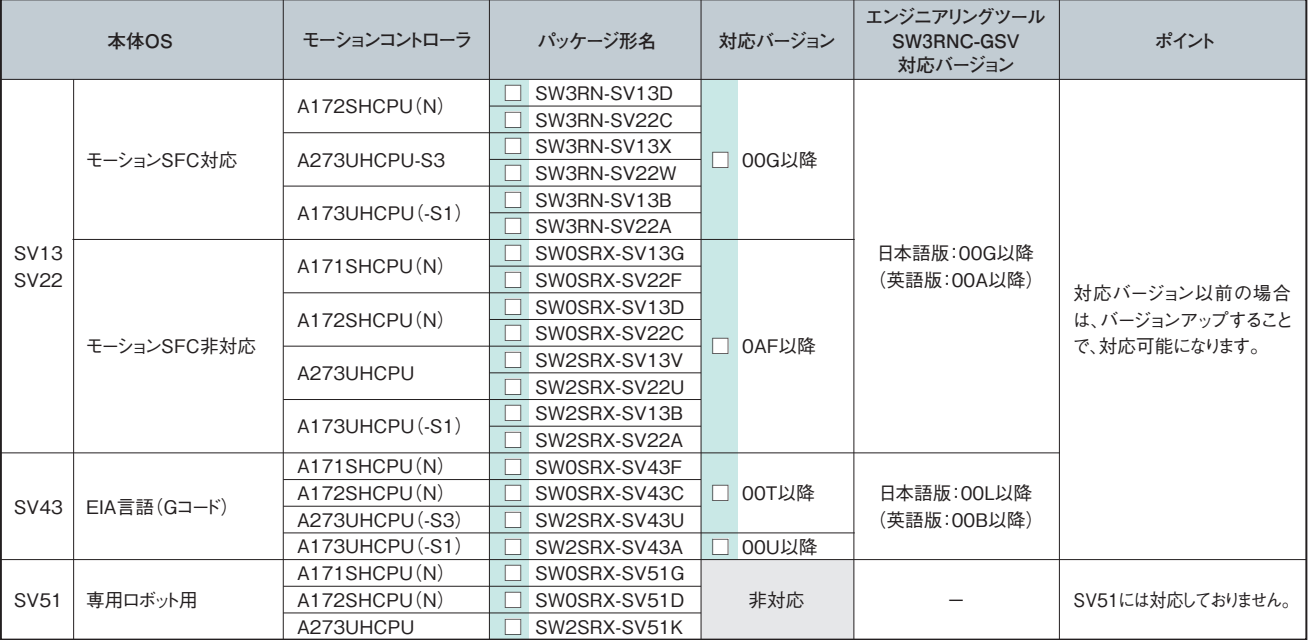

Aモーションコントローラの本体OS/OSバージョンは、エンジニアリングツール(SW3RN-GSV□□P)にてモーションコントローラからパラメータ読出しを行 う際に確認できます。

#### ■操作手順(例:本体OSがSV22で、SW3RN-GSV22Pのシステム設定画面から読出し)

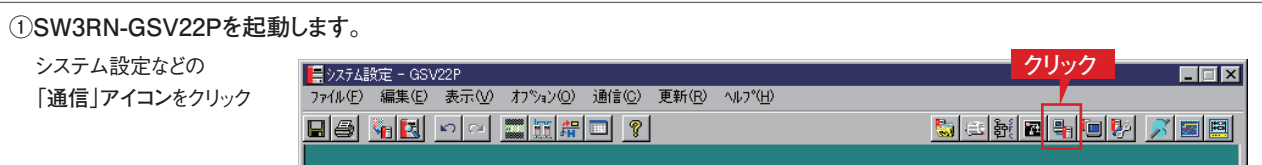

#### **②通信ウィンドウを表示します。**

通信ダイアログの「サーボ設定データ」にチェックを入れ、「読出し」ボタンをクリック

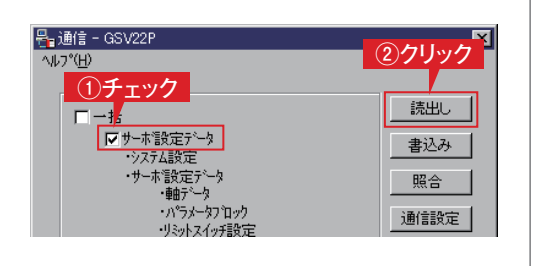

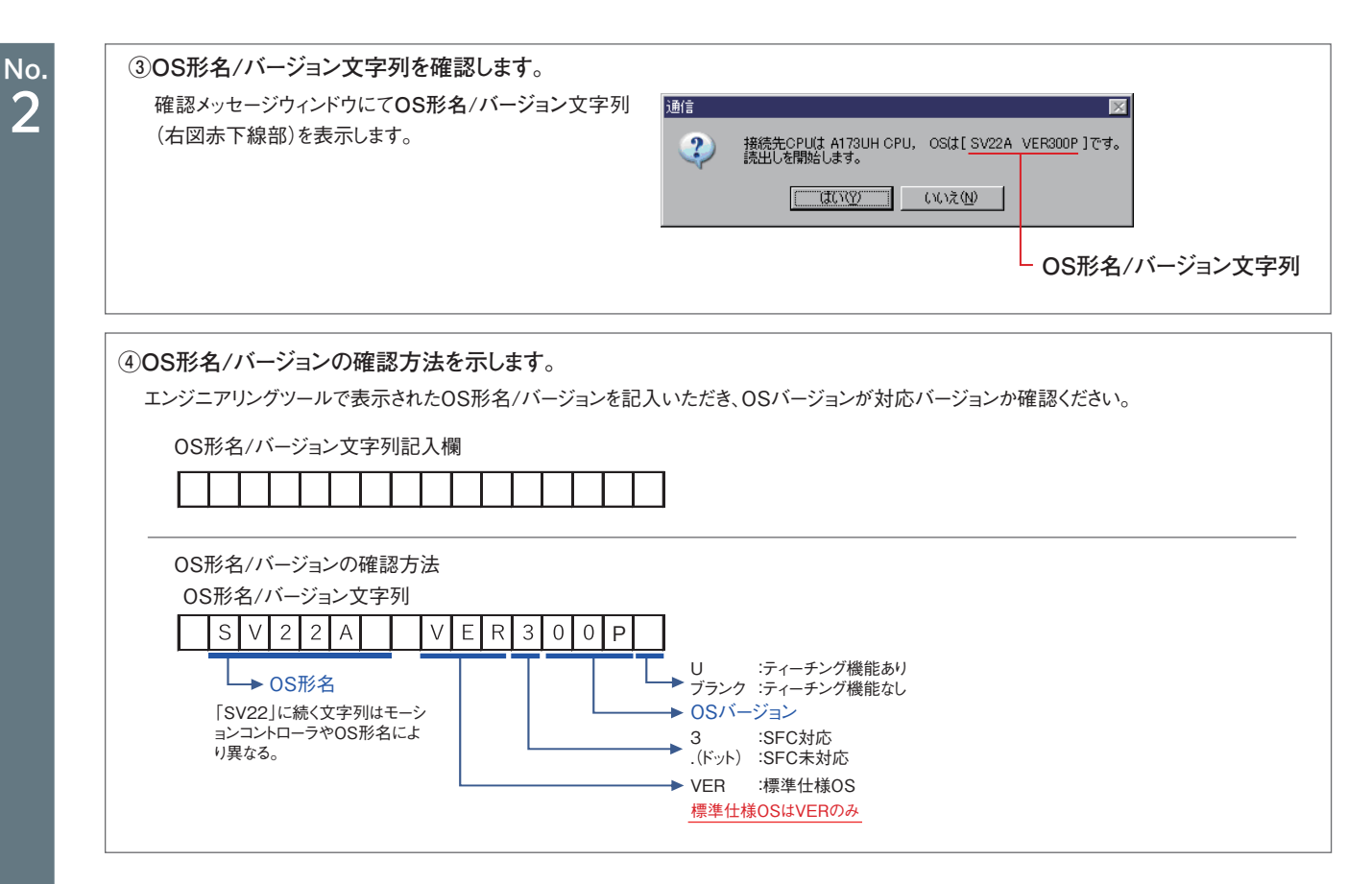

#### [2] QNモーションコントローラの場合

パッケージ形名にチェックしていただき、利用可能な本体OSかご確認ください。

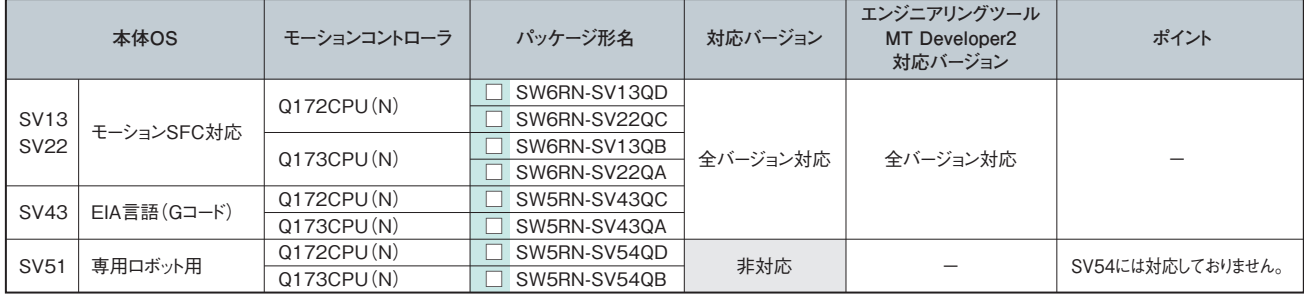

# 標準仕様OSの確認

 No. 3

#### モーションコントローラの本体OSが、標準仕様か確認してください。

標準仕様の確認は、エンジニアリングツールにてモーションコントローラからのパラメータ読出しを行う際に表示されるOS形名/バージョン文字列にて行え ます。

・Aモーションコントローラの場合は、「No.2:対応OSおよびバージョン 」「[1] Aモーションコントローラの場合」の操作手順を参照してください。 ・QNモーションコントローラの場合は、下記手順にて確認できます。

#### ■操作手順

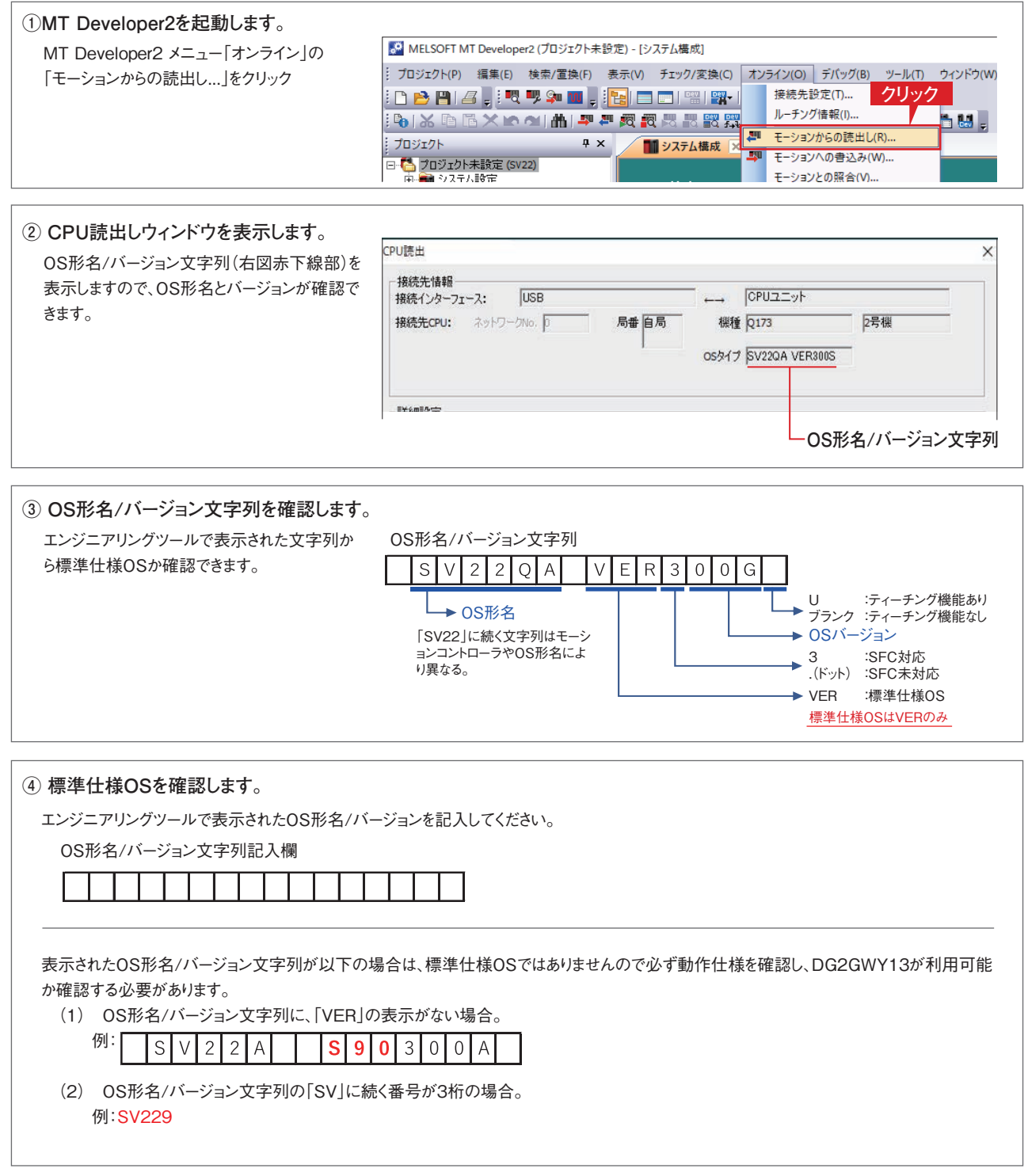

**標準仕様OS以外の動作仕様およびDG2GWY13の利用可否の確認は、当社にて事前確認サービス(有料)を行っております ので、どうぞご利用ください。**

# DG2GWY13を使用した場合のシステム構成

DG2GWY13を使用した場合のシステム構成を示します。

 No. 4

DG2GWY13やサーボアンプ以外にも新規手配が必要な機器やケーブルがあります。

またサーボアンプが標準仕様以外の場合は、動作仕様を確認する必要がありますので、下表チェック項目をご確認ください。

#### **当社ではサーボアンプを含めたシステム構成の事前確認サービス(有料)を行っておりますので、どうぞご利用ください。**

#### ■システム全体構成(製品形名、関連製品形名)

変換ユニット使用時の基本的なシステム全体構成を下記に示します。

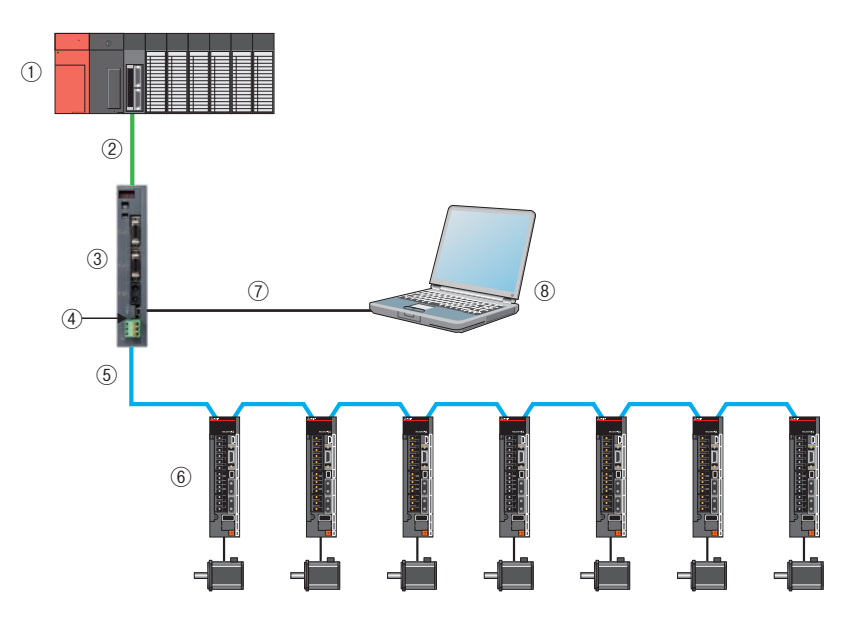

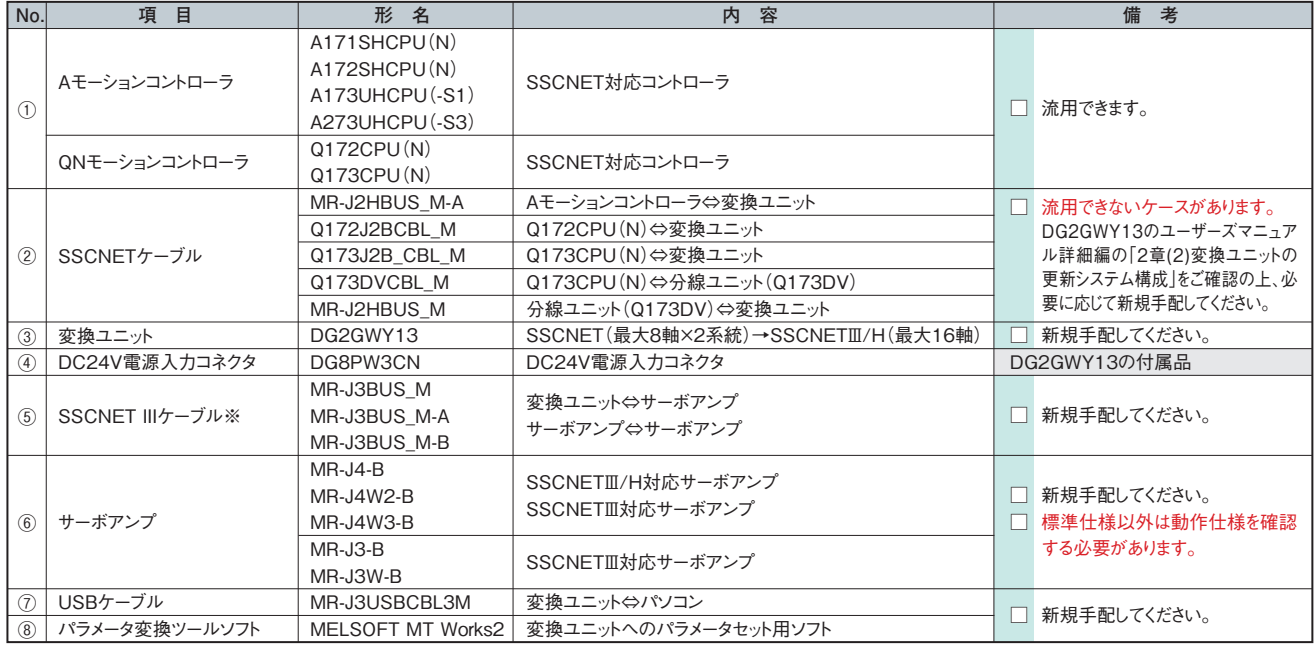

※SSCNET III/H系統とSSCNET III系統は、同じSSCNET IIIケーブルを使用します。

# エンコーダ分解能の違いによる注意点

既設モータとMR-J4-B / MR-J3-B用モータのエンコーダ分解能の違いにより位置精度誤差(下表 制約(1))が発生したり、ストロークリミット上下限範 囲の減少により、機械の稼働領域分の(位置決めに必要な)ストローク量がとれない(下表 制約(2))などDG2GWY13が使用できないケースがありま すので、下表 制約のチェック項目をご確認ください。

#### ■エンコーダ分解能の違いによる変換ユニットの成約

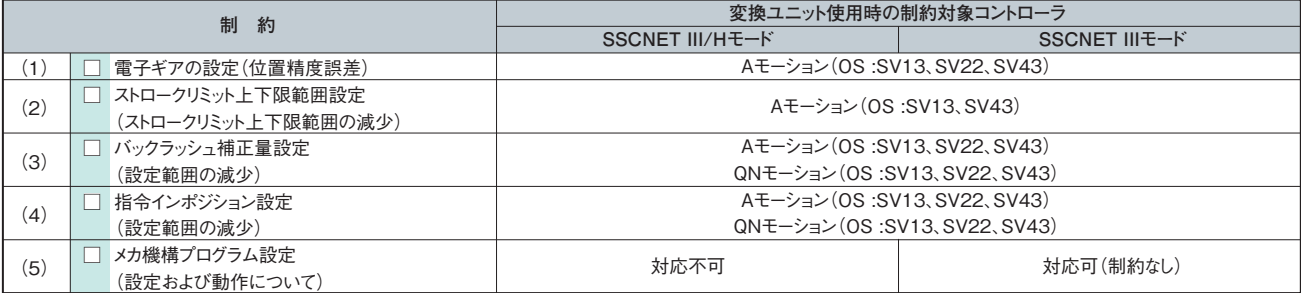

詳細は、「SSCNET変換ユニットDG2GWY13 ユーザーズマニュアル(詳細編)」の「5.4 エンコーダ分解能の違いによる注意点」をご確認ください。

#### **当社ではエンコーダ分解能の違いによる影響について事前確認サービス(有料)を行っておりますので、どうぞご利用ください。**

### 制約事項などについて

DG2GWY13を使用することで、使用不可になる機能や制約事項があります。 詳細につきましては、「SSCNET変換ユニットDG2GWY13 ユーザーズマニュアル(詳細編)」に記載の下記項目を確認ください。

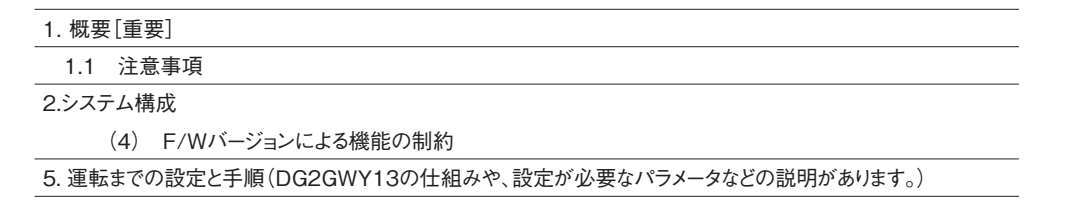

5.3 制約事項

ユーザーズマニュアルは、下記URLのマニュアルページからダウンロードが可能です。

https://www.mee.co.jp/sales/fa/meefan/product\_information/products/dg2gwy13.html

**当社では上記制約事項やパラメータの確認などの事前確認サービス(有料)を行っておりますので、どうぞご利用ください。 またDG2GWY13のデモ機貸し出しサービスも行っておりますので、最寄りの営業所へご相談ください。**

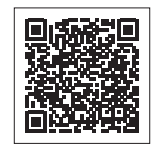

 No. 5

 No. 6